#### **SCHIRESON**

Predicting Scale with Prometheus and ML

Chris Dutra, Schireson

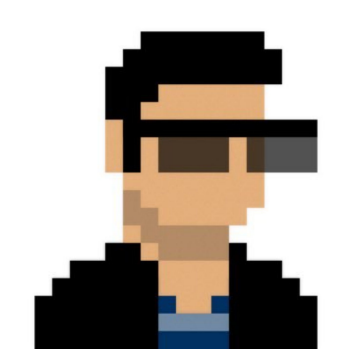

#### **Chris Dutra**

Director, Site Reliability Engineering chris@schireson.com

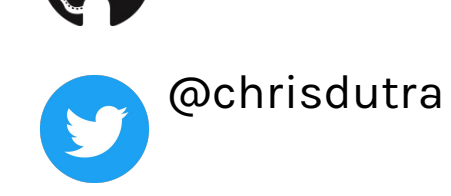

@dutronlabs

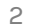

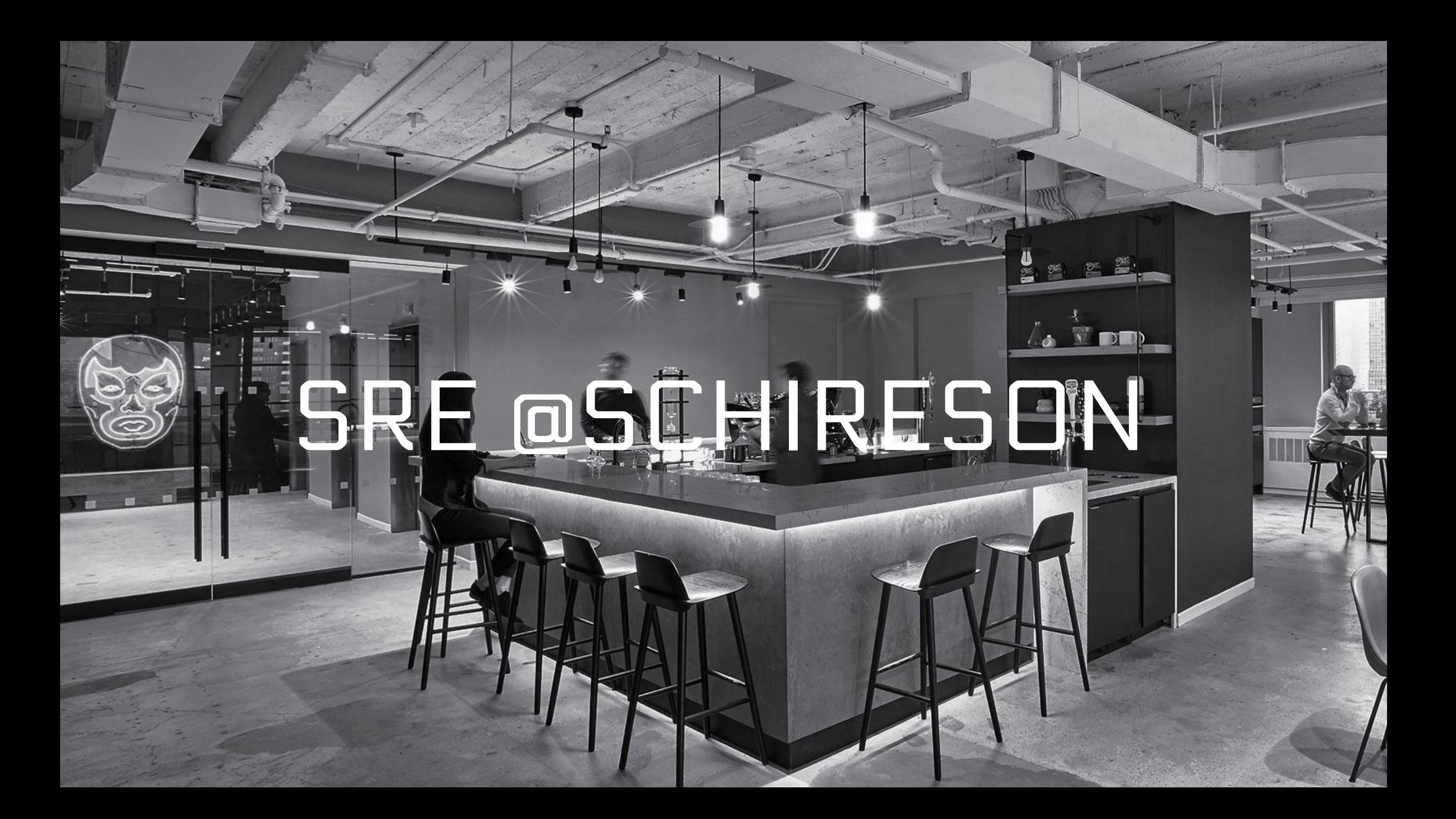

#### Moving Data Science Processes to Production

- Code migration from "Jupyter to Container"
- Achieve similar performance as laptop-driven simulations
- Provide "data science as a service" to clients

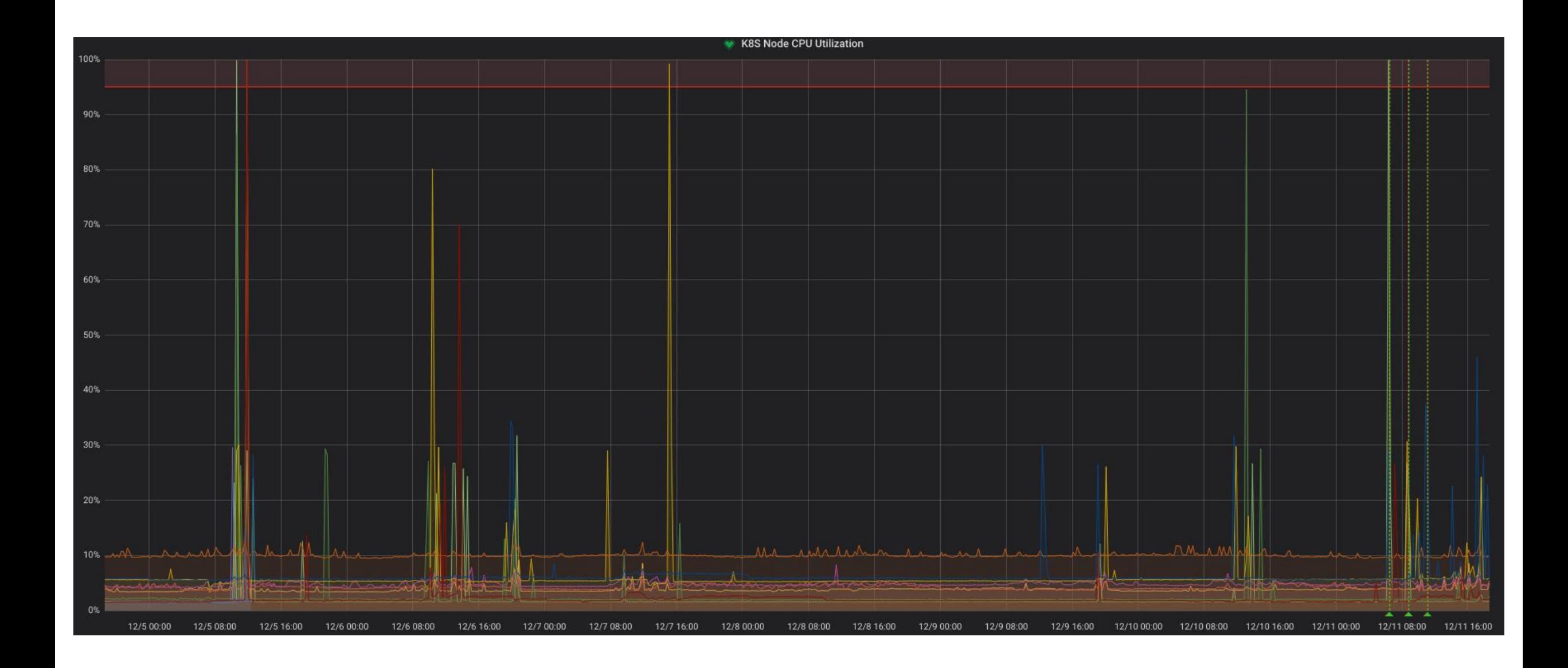

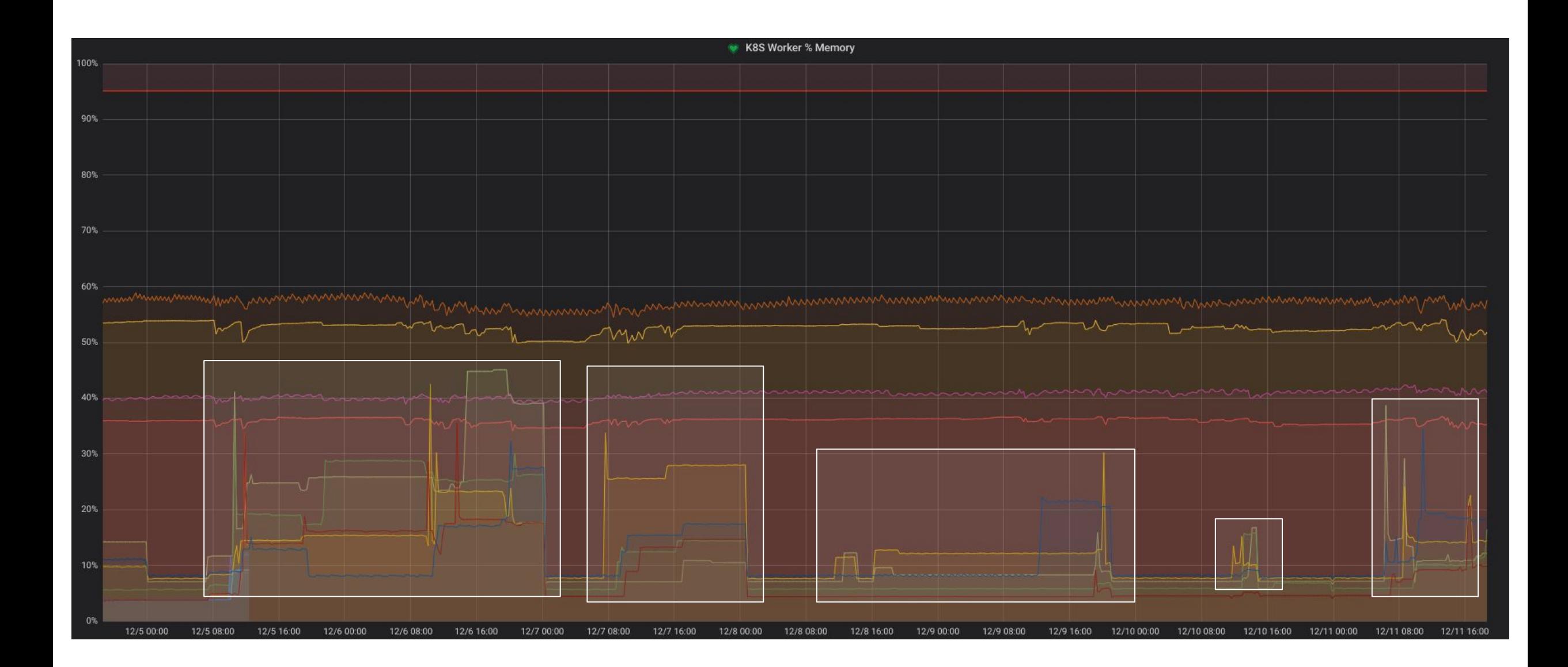

#### Moving Data Science Processes to Production

- Code migration from "Jupyter to Container"
- Achieve similar performance as laptop-driven simulations
- Provide "data science as a service" to clients

#### **But...**

- CPU/Memory utilization is non-deterministic!
- DS Processes are long running and resource hungry!
- Can we follow same SDLC as other engineering work?
- How does this *work* in a live environment?

### Moving Data Science to Production

#### Solution: **daemonsets**!

- DS process gets node resources with light scheduling overhead
- Isolate resources via nodeSelector, node labels
- Scaling currency is now infrastructure based
- Retain orchestration capabilities!

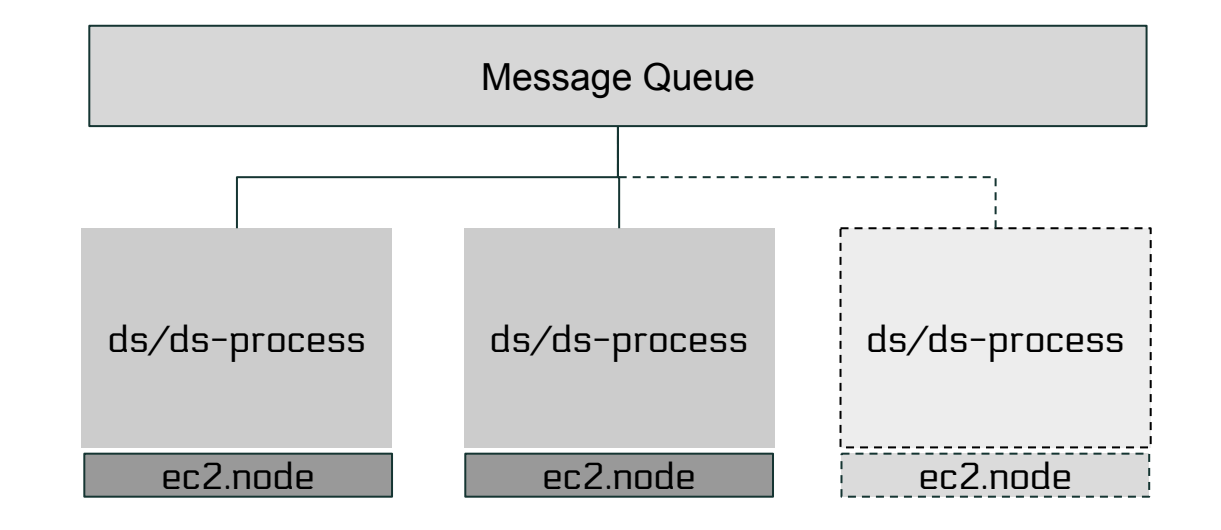

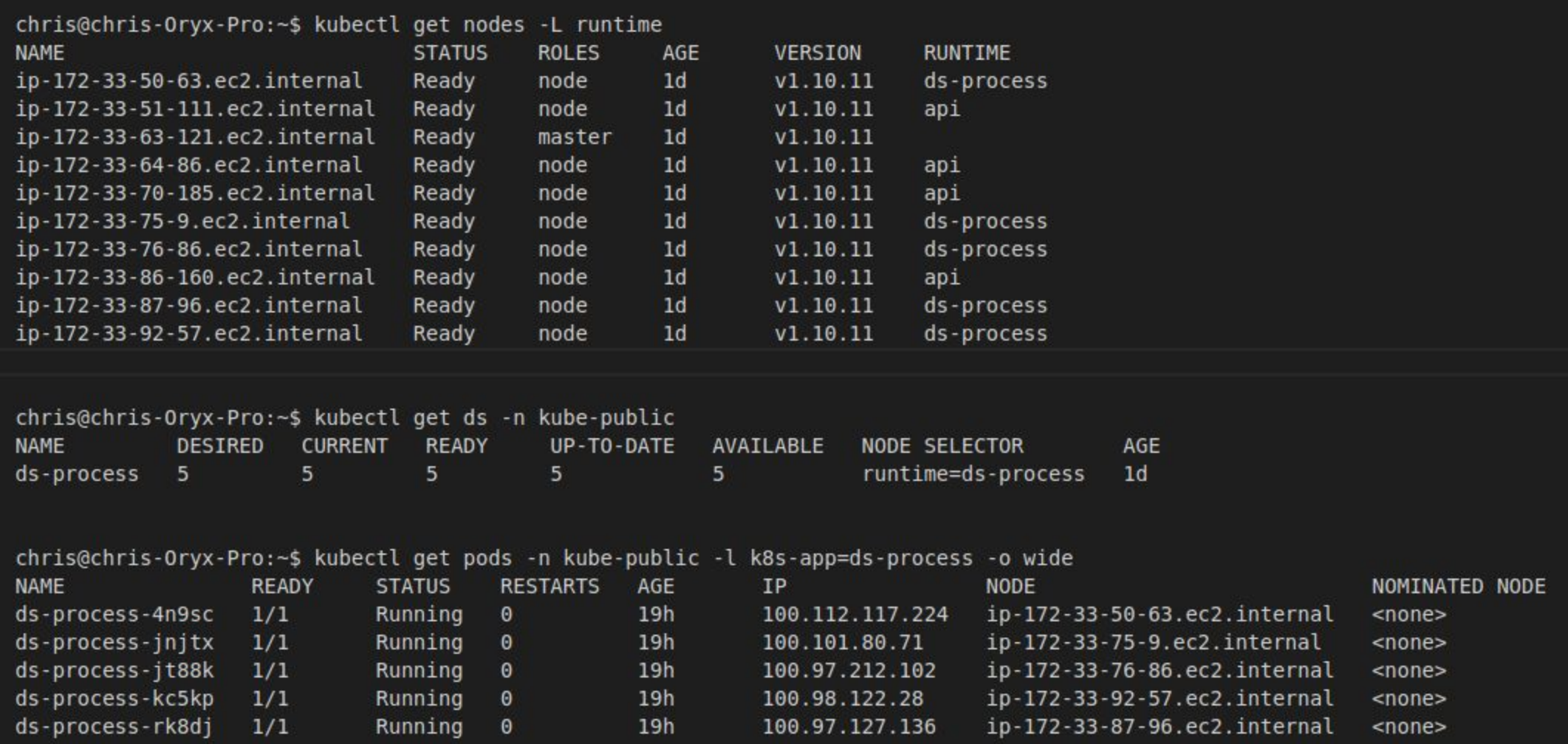

#### Schireson Today

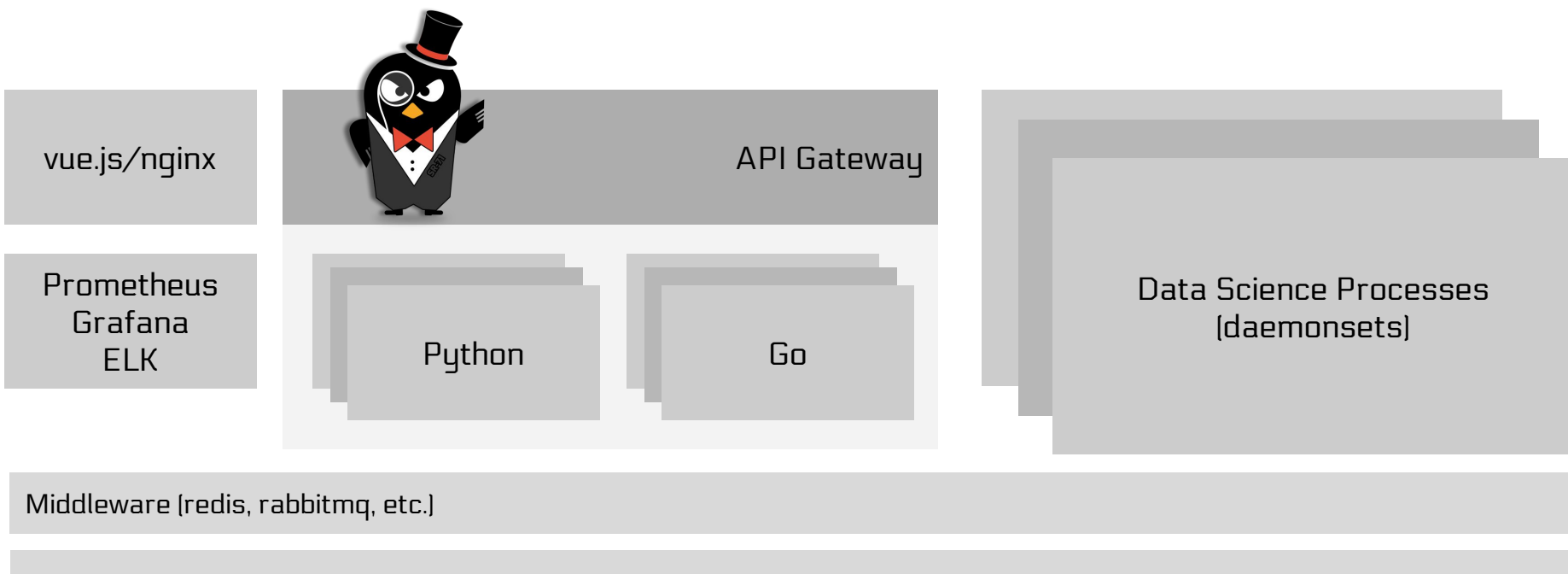

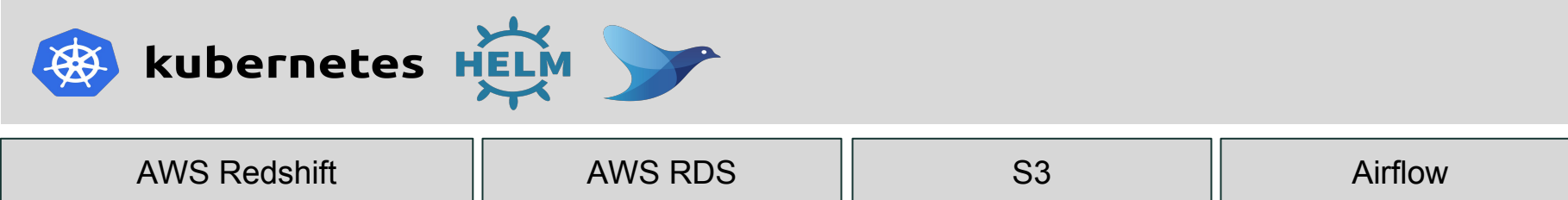

#### How do we scale?

… while minimizing SRE load? (important to me)

… while keeping cloud spend in check? (important to boss)

… AND while providing a great experience? (important to client)

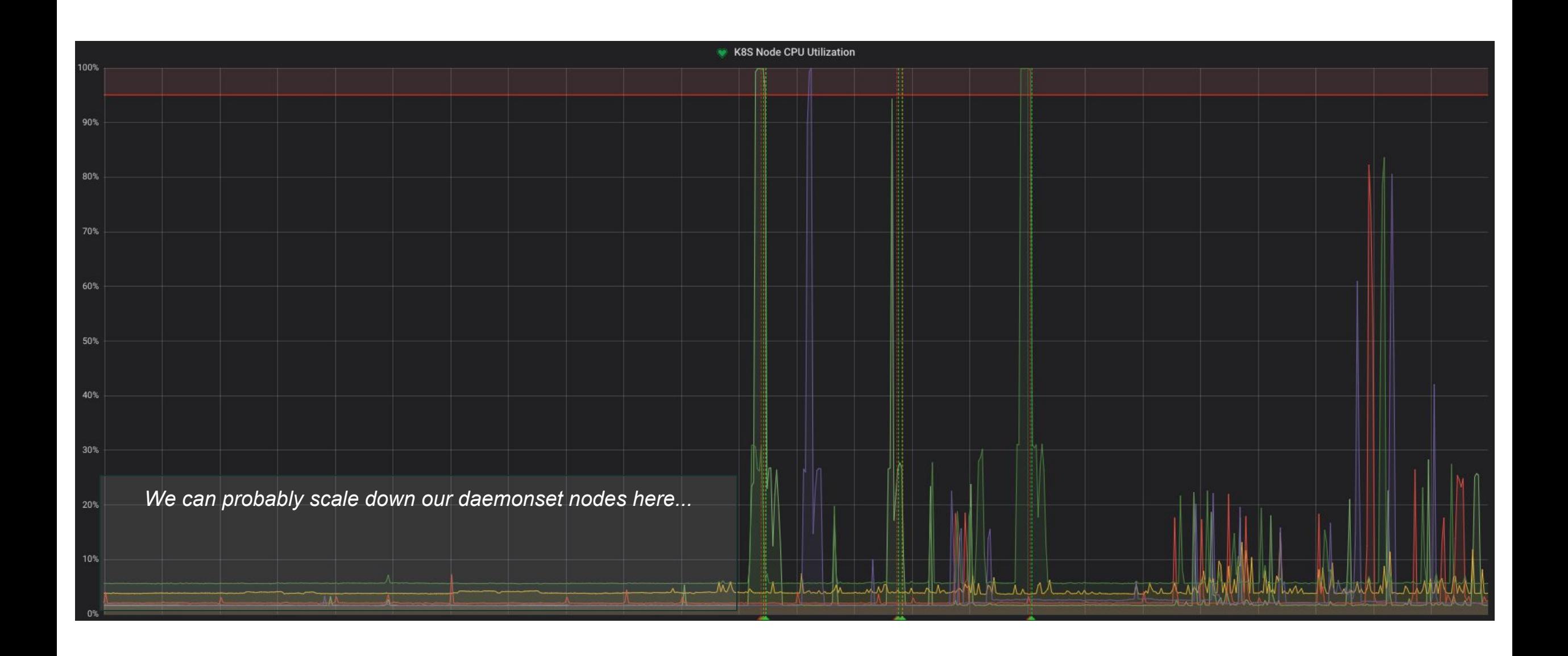

# Solution: Time Series Forecasting

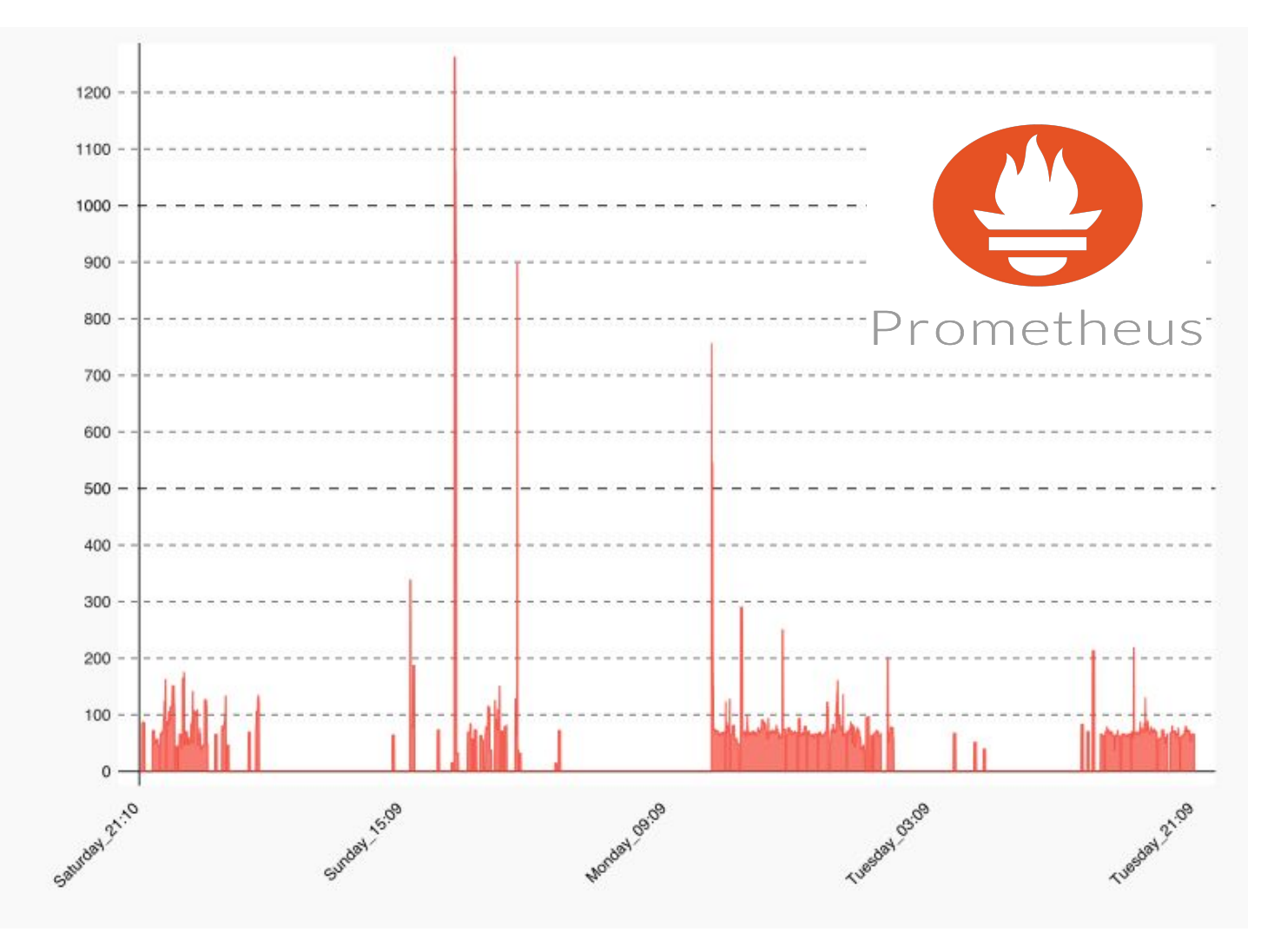

Anticipating changes to key metrics can help an SRE team:

- Right size infrastructure
- Provide more redundancy during peak times
- Reduce cost during non-busy periods

There are *many* ways to forecast, but we chose **LSTM**.

### LSTM Model

- Stands for **Long Short-Term Memory**
- Recurrent Neural Network (RNN) designed to recognize patterns in **sequences of data**

*Can you predict the next word in this paragraph?*

**Hi, my name is Chris Dutra, and thank you for joining me at this conference for software engineers and Kubernetes experts. Today, I would like to talk to you about containers!**

# Additional LSTM Examples

**What would the next musical note be if this piece was written by Mozart?**

**What would the next word be if this paragraph was written by Shakespeare? Time Series Forecasting**

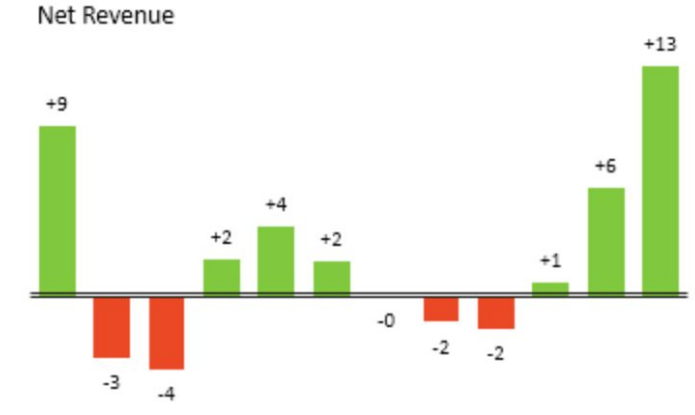

May Jun Jul Aug Sep Oct

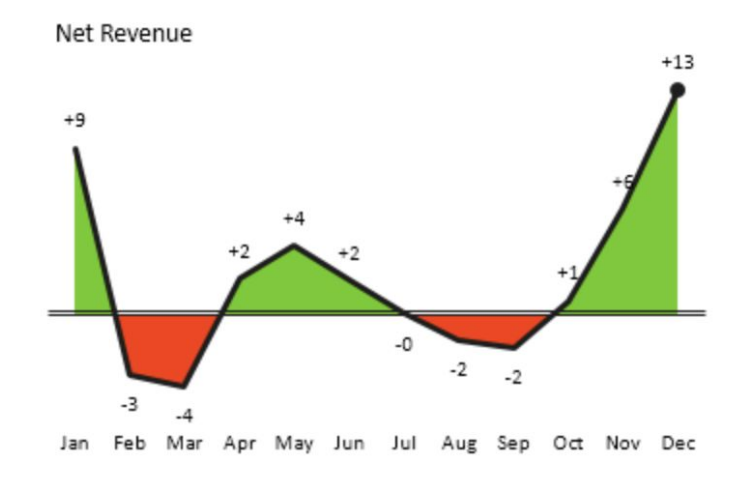

### End to End Flow

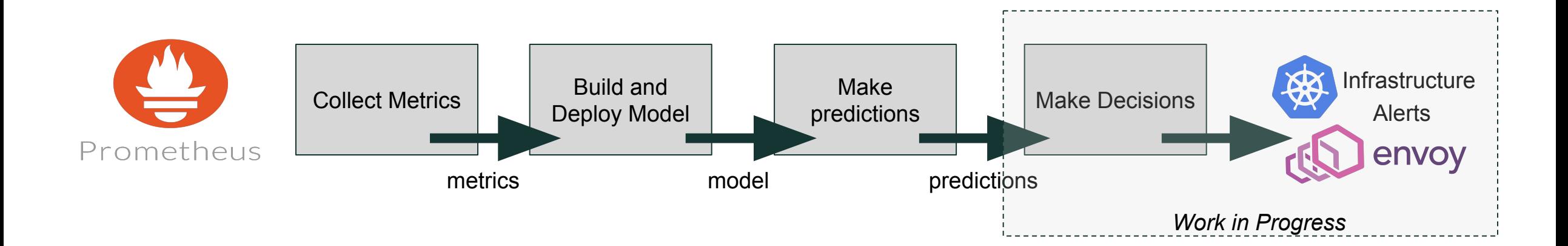

# Train and Deploy the LSTM Model

#### ACQUIRE

- Collect data range from Prometheus
	- Large enough, **but not too big**
- Minor formatting of data into dataset
- Example metrics:

- …

- Replica Counts
- Requests per Second
- Upstream Latency (Envoy)
- Infrastructure

Prometheus

# Collecting Metrics in Prometheus

- Batch your queries when pulling data from Prometheus.
- Otherwise, you might run into errors like:

Error executing query: exceeded maximum resolution of 11,000 points per timeseries. Try decreasing the query resolution (?step=XX)

```
func getDataSet(c Config) {
prometheusClient := &http.Client{
    Timeout: 10 * time. Second,
// the ending timestamp is right now
timeNow := time.Now().Unix()// get the starting timestamp (look back c.NumDays)
startTime := time.Now().AddDate(0,0,-1*c.NumDays).Unix()
// create slice of model outputs, which maps to Prometheus JSON output.
batchedOutputs := []models.POutput{}// the BatchInterval value is in minutes, convert to seconds to work with Unix time.
minuteInterval := c.BatchInterval*60for i := startTime; i < timeNow; i=i+(minuteInterval) {
    fmt.Printf("Fetching records from unix time %d to %d \n", i, i+minuteInterval)
    url := buildURL(c, i, i + minuteInterval)response, err := prometheusClient.Get(url)
    if err != nil {
        panic(err.Error())
    defer response.Body.Close()
    decodedOutput := models.POutput {}
    if decoded0utput.Error != "" {
        fmt.Printf("Error in response from Prometheus: %v", decodedOutput.Error)
        // fast fail here. this most likely means our query went over 11K timeseries
        panic(err.Error())
    json.NewDecoder(response.Body).Decode(&decodedOutput)
    batchedOutputs = append(batchedOutputs, decodedOutput)
util.WriteModelSliceToCsv(batchedOutputs, c.CSVFile)
fmt.Println("Collection complete!")
```
chris@chris-Oryx-Pro: ~/go/src/github.com/dutronlabs/thanos/collectord

 $\star$ 

File Edit View Search Terminal Help chris@chris-Oryx-Pro:collectord\$

Demo

Collect 1 day of metrics, 60 minutes at a time.

DEMO Format output and write to CSV.

888

# Train and Deploy the LSTM Model

#### TRAIN & TEST

- Split data into test and training sets
- Transform data (supervised data, scaling)
- Fit model against training set
- Evaluate model against test set, benchmarks
- Deploy model

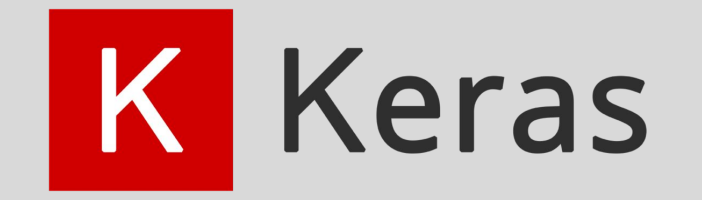

fitted lstm model = lstm model.fit lstm(train scaled, batch size=1, nb epoch=int(config["lstm parameters"]["epochs"]), neurons=int(config["lstm parameters"]["neurons"]))

fitted lstm model.save(os.path.join(pickle model dir, "lstm model.h5"))

### Generate Predictions

- Choose a smaller dataset that represents recent history of your metric
	- for example, 1 hour of data to predict the next 10 minutes
- Split dataset into training/test datasets
- Forecast data on training set to gather state
- Generate predictions, using test set

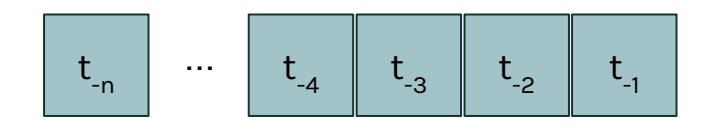

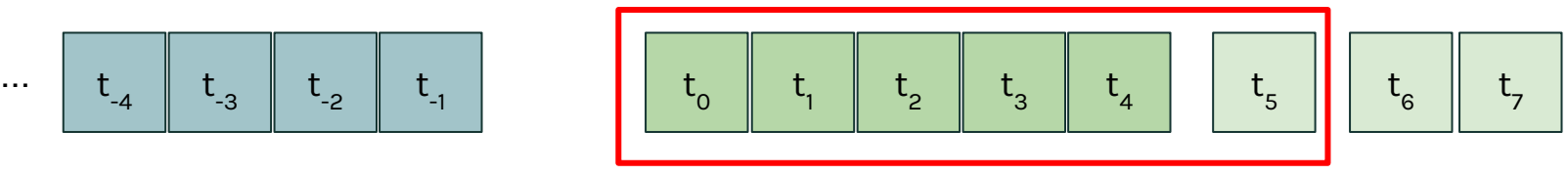

Training Set

Test Set **Predictions** 

- Important the further out predictions are generated, the higher rate of error must be accounted for.
- Generally speaking, predictions 15 minutes into the future have a *lower* margin of error than 60 minutes.

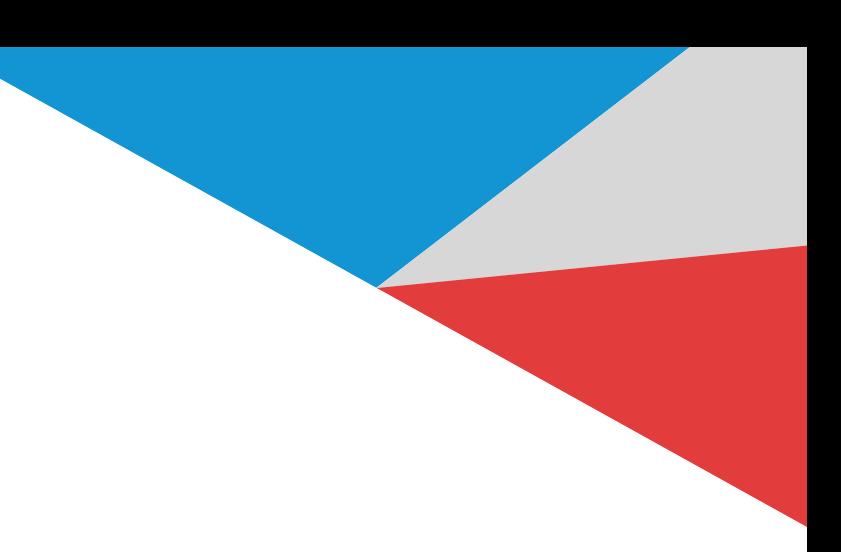

# Actionable Data!

What can we conclude about this data?

*- Anticipating little to no traffic*

#### What's actionable about this data?

- *- Scale down replicas*
- *- Scale down infrastructure*
- *- …*

#### **Predicted RPS**

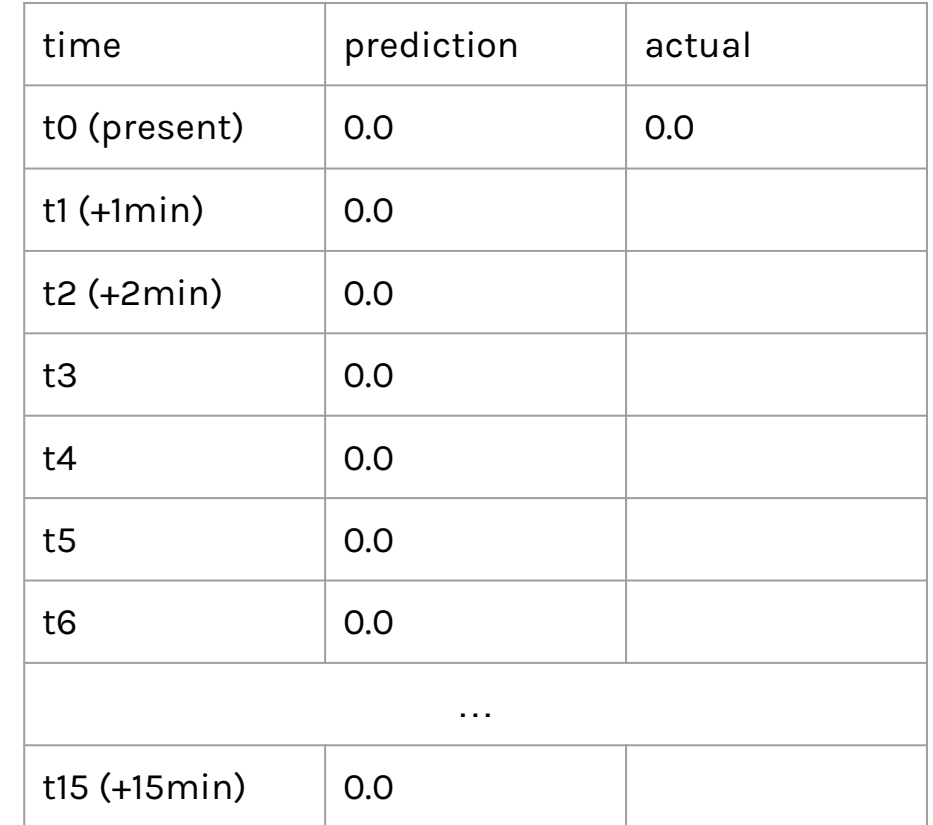

# Actionable Data!

What can we conclude about this data?

*- Lots more traffic incoming!*

#### What's actionable about this data?

- *- Scale up replicas*
- *- Scale up infrastructure*

*- …* 

#### **Predicted RPS**

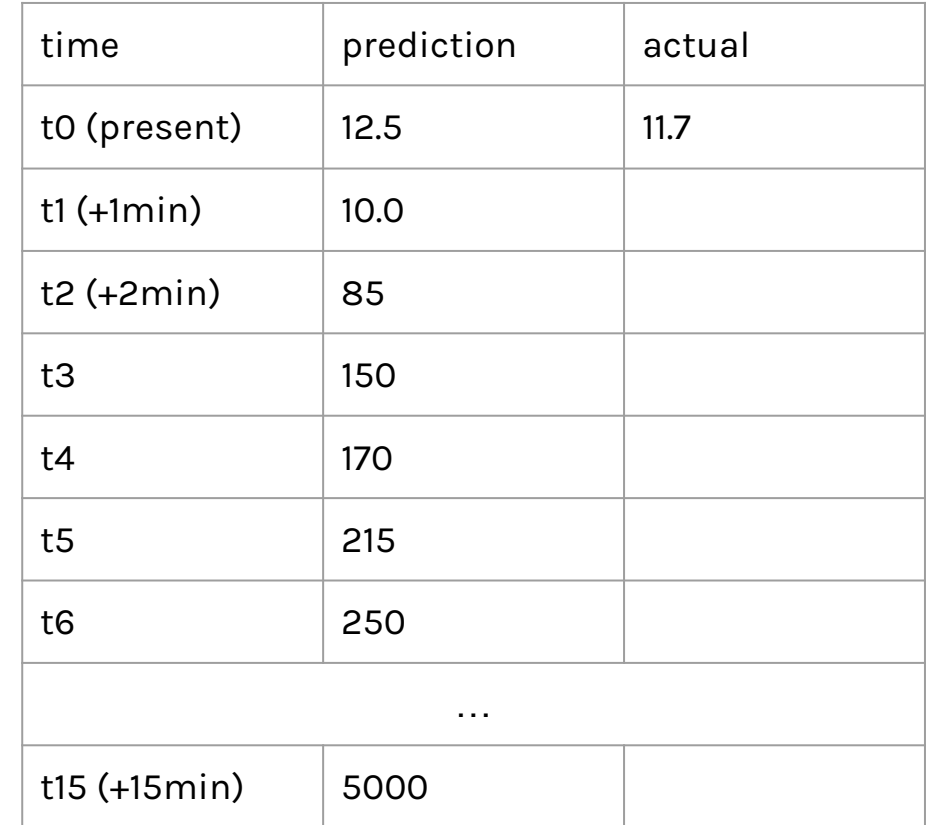

# Making Decisions

#### **Example: Stateless Resources (Deployment)**

- Define thresholds for your resources
	- RPS below 50, above 2500
- Define minimum and maximum gates for your resources
	- No less than 3, no more than 15 replicas
- Determine how long to wait (sleep) before analyzing the next set of predictions.

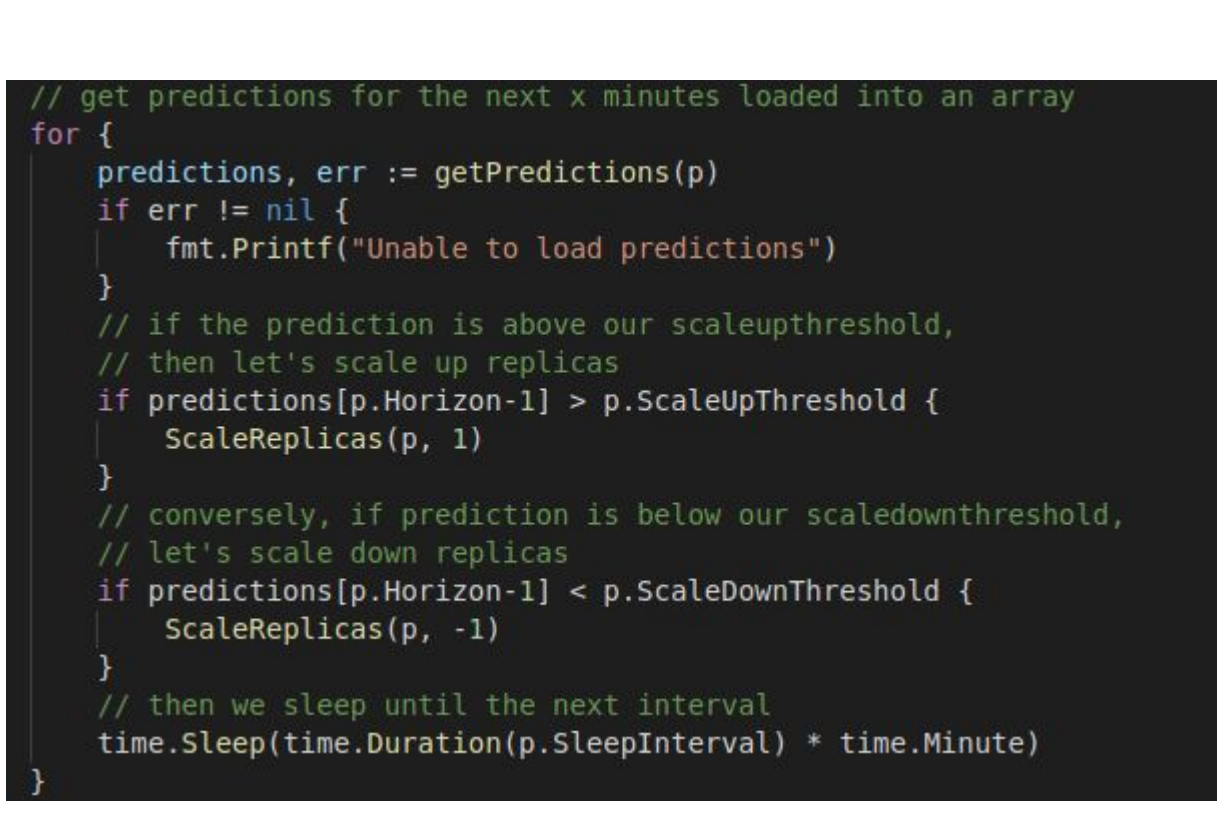

### Future Work

- *Can we do better*?
	- Tuning
	- Multivariate LSTM
- Explore Reinforcement Learning (q-learning)
- Forecast other key areas
	- Saturation
	- Cluster Management

*How low-touch can we get our kubernetes clusters*?

### Future Work

#### CRD - **P**redictive **A**uto-**S**caler

- Similar to HPA, but with the workflow outlined above
- Ability to interact with k8s resources, infrastructure

#### kubectl create pas ...

#### Acknowledgements

- Eben Esterhuizen and Schireson Data Science Team! - Kubernetes, Prometheus, & Envoy Communities

# THANK YOU